INSTITUT FÜR DEUTSCHE SPRACHE

# TRANSKRIPTIONSRICHTLINIEN für die Eingabe in DIDA

Gültig ab APRIL 2004

Im Internet unter http://www.ids-mannheim.de/prag/dida/dida-trl.pdf

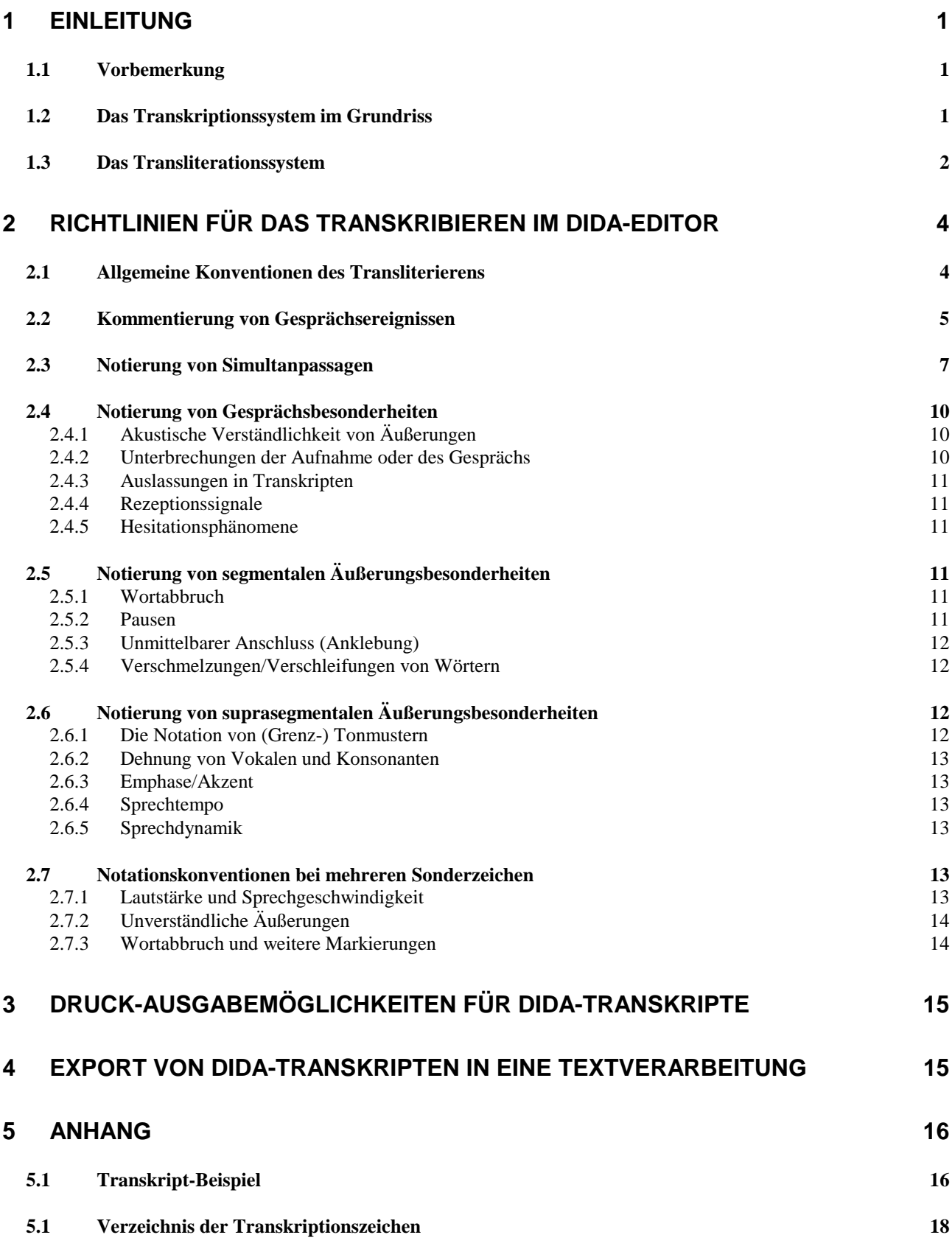

# <span id="page-2-0"></span>**1 Einleitung**

#### *1.1 Vorbemerkung*

Im folgenden werden detaillierte Anweisungen zum Anfertigen von Transkripten im Editor von DIDA1 für die Gesprächskorpora in der Abteilung Pragmatik des **Instituts für Deutsche Sprache** (IDS) gegeben. Diese Anweisungen sind streng zu befolgen. Abweichungen davon sind erst nach einer einvernehmlichen Klärung auf Abteilungsebene möglich.<sup>2</sup>

Grundsätzlich ist ein Transkript immer nur ein Versuch, ein flüchtiges (akustisches) Gesprächsereignis zur besseren Vergegenwärtigung in schriftlicher Form abzubilden. Jedes Transkript stellt gegenüber dem abgebildeten Gesprächsereignis sowohl eine Reduktion als auch bereits eine Interpretation dar. Je nach Analyseziel werden beim Transkribieren einzelne Gesprächsphänomene besonders berücksichtigt und entsprechend in der Transkription notiert. Dadurch wird ein Gespräch besser für die weitere Analyse verfügbar gemacht. Allerdings darf keine analytische Arbeit letztlich darauf verzichten, sich stets anhand der Gesprächs-Aufnahme selbst der untersuchten Phänomene zu vergewissern.

Die Transkription eines Gespräches ist mit einem hohen zeitlichen und vor allem finanziellen Aufwand verbunden. Da die meisten Gespräche sich prinzipiell für unterschiedliche analytische Fragestellungen anbieten, ist es wünschenswert, sie mit ihren Verschriftlichungen für weitere Untersuchungen bereitzustellen. Voraussetzung dafür ist allerdings, dass diese Verschriftlichungen nicht zu speziell sind, sondern auf einem "mittleren" Transkriptionsniveau gehalten werden und dann als Basis für mögliche Fein- oder Ergänzungstranskriptionen dienen können.

Transkripte, vor allem solche, die für eine breitere Öffentlichkeit gedacht sind, sollten nicht unnötig schwierig zu lesen sein; d.h. sie sollten – so weit wie eben möglich – an allgemein bekannte Konventionen (z.B. Standard-Orthographie) anknüpfen und sich darüber hinaus möglichst "sprechender" Sonderzeichen (symbolhafter Zeichen) bedienen.

Schließlich muss man – zwangsläufig – darauf Rücksicht nehmen, welche technischen Möglichkeiten der Verschriftlichung und Speicherung zur Verfügung stehen. Die nachfolgend vorgestellten Konventionen versuchen, diese verschiedenen Anforderungen zu berücksichtigen.<sup>3</sup>

#### *1.2 Das Transkriptionssystem im Grundriss*

 $\overline{a}$ 

Transkripte werden grundsätzlich in **Partiturschreibweise** angefertigt, d.h. für jeden am Diskurs beteiligten Sprecher gibt es eine eigene Zeile, auf der seine Äußerungen verschriftlicht werden. Die Reihenfolge der Sprecher innerhalb des Partiturblocks bleibt über das gesamte Transkript eines Diskurses konstant. Ferner sind zu jedem Sprecher sowie zu Segmenten des gesamten Partiturblocks **Kommentarzeilen** möglich. In den Transkripteditor von DIDA wird fortlaufend auf einer endlosen Partiturzeile eingegeben.

<sup>1</sup> DIDA ist die Bezeichnung für die Diskursdatenbank, die im IDS für die Abteilung 'Pragmatik' für die Eingabe, Verwaltung und weitere Bearbeitung von Gesprächsdaten entwickelt wurde.

<sup>2</sup> Diese Richtlinien wurden nach entsprechenden Beratungen der beteiligten Wissenschaftler von Wolfgang Klein, Abt. 'Pragmatik' zusammengestellt und von Wilfried Schütte im Hinblick auf die Kompatibilität von DIDA mit SGML/TEI (Schnittstelle DIDA – COSMAS II) ergänzt. Letzte Bearbeitung: 05.04.2004.

<sup>3</sup> Die Konventionen basieren auf langjährigen Transkriptionserfahrungen im Institut für Deutsche Sprache. Die Notationsweisen sind z.T. abhängig von den jeweils benutzten Rechnersystemen bzw. von den verfügbaren Zeichensätzen.

<span id="page-3-0"></span>Zu Beginn jeder **Sprecherzeile** steht eine entsprechende **Sprechersigle**, in der Regel bestehend aus zwei Großbuchstaben (in der Regel den Initialen des jeweiligen Sprechers), gefolgt von einem Doppelpunkt. Zu Beginn einer **Kommentarzeile** zu einem einzelnen Sprecher steht ein **K** ohne Doppelpunkt; eine Zeile für einen globalen Kommentar, der sich auf den gesamten Partiturblock bzw. die Interaktionssituation bezieht, steht zuunterst im Partiturblock, markiert durch die Sigle **K&** ohne Doppelpunkt. Eine Partiturzeile könnte z.B. im Editor wie folgt aufgebaut sein:

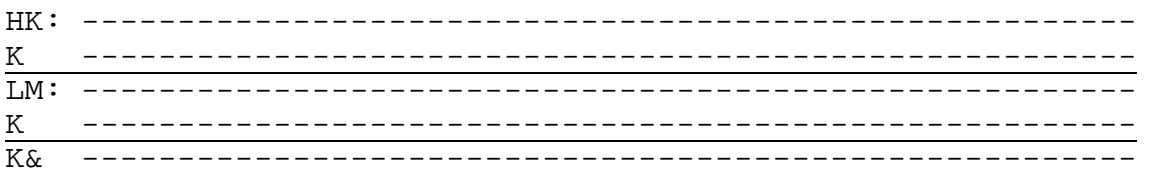

Für Äußerungen, deren Sprecher nicht identifizierbar ist, werden die Siglen **XM**: bei männlichem, **XW**: bei weiblichem und **XX**: bei auch in dieser Hinsicht nicht identifizierbarem Sprecher verwendet. Sofern ein namentlich nicht bekannter Sprecher sich wiederholt äußert, kann er durch eine Ziffer identifiziert werden, z.B. **M1**: bzw. **W1**:, **M2**:, bzw. **W2**: usw.

Beispiel:

 $\overline{a}$ 

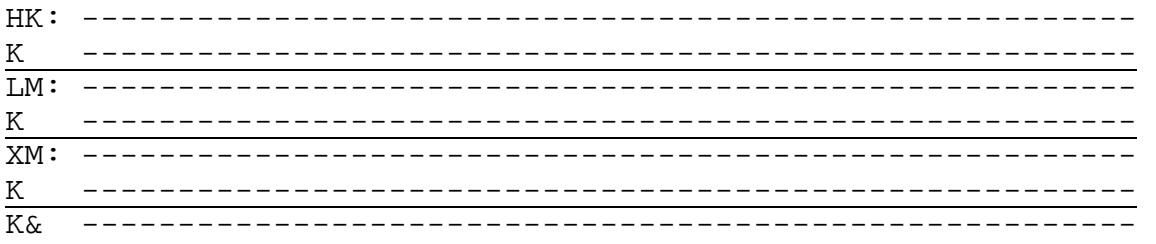

Wenn namentlich nicht bekannte Sprecher hinsichtlich einer weiteren Eigenschaft (z. B. Kinder bzw. Erwachsene zu sein) unterschieden werden sollen, sind auch dreistellige Siglen möglich. In diesem Fall steht **XKW**: für ein unbekanntes Mädchen, **XKM**: für einen unbekannten Jungen, **XEW**: für eine unbekannte weibliche Erwachsene. Wie bei den zweistelligen Siglen können Ziffern verwendet werden, um zu kennzeichnen, dass ein bestimmter Sprecher sich wiederholt äußert: **KW1**: bzw. **KM1**: bzw. **EW1**:, **KW2**: bzw. **KM2**: bzw. **EW2**: usw.

Die Äußerungen der einzelnen Sprecher werden auf der jeweiligen Zeile des Partiturblocks in ihrem natürlichen Nacheinander notiert. Bei Sprecherwechsel werden die verschiedenen Sprecherbeiträge (einschließlich Sonderzeichen) durch ein Leerzeichen (Spalte) voneinander getrennt aufgeschrieben. (Zur Notation gleichzeitigen (simultanen) Sprechens s.u.).

#### *1.3 Das Transliterationssystem*

Bei der Verschriftlichung von Diskursen kann man prinzipiell zwischen mindestens vier Transliterationssystemen unterscheiden:4

| a. orthographische 'Umschrift', z.B.:      | <i>Spitzbuben</i>   |
|--------------------------------------------|---------------------|
| b. 'wissenschaftl.' phonetische Umschrift: | [fords.bu:və]]      |
| c. 'populäre' phonetische Umschrift:       | <i>Schbidsbuuwe</i> |

<sup>4</sup> Vgl. z.B. Rudolf Post (1990): *Pfälzisch. Einführung in eine Sprachlandschaft.* Landau/Pfalz. S. 22ff.

d. literarische Umschrift: *Spitzbuwe* 

Die **orthographische Umschrift** hat zwar den Vorteil, dass sie strikt normiert ist und aufgrund der Alphabetisierung ein großes Maß an allgemeiner Lesbarkeit bietet; ihr großer Nachteil ist aber, dass sie noch nicht einmal regelhaft der standardsprachlichen Hochlautung entspricht; sie ist weder lautgetreu noch konsequent in der Laut-Buchstaben-Beziehung. Daher scheidet sie grundsätzlich als Transliterationssystem für die Analyse gesprochener Sprache aus.

Die **wissenschaftliche phonetische Umschrift** vermeidet diese Nachteile, weil sie auf ein umfangreiches, genau definiertes Zeicheninventar zurückgreift, z.B. das der Association Phonétique Internationale (API). Dieser Vorteil der sehr präzisen und eindeutigen Transliteration muss jedoch mit einer erhöhten Anforderung an Transkribierende und Leser bezahlt werden und ist andererseits oft deshalb schon nicht nutzbar, weil das phonetische Alphabet maschinell nicht zur Verfügung steht (auch in DIDA bisher nur eingeschränkt). Außerdem ist es in durchgängiger Weise für gesprächsanalytische Zwecke nicht erforderlich, phonetisch genau zu transkribieren. Vielmehr genügt es meist, wenn punktuell zur genaueren Darstellung eines Gesprächssegments eine phonetische Umschrift verwendet wird.

Die **populäre phonetische Umschrift** ist ein Kompromissversuch, der die Nachteile der beiden bisher genannten Systeme zu vermeiden sucht. Da es aber kein verbindlich eingeführtes Alphabet gibt, sind Abstriche nach beiden Seiten zu machen, d.h. es ist weniger gut lesbar und gleichzeitig weniger präzise.

Die **literarische Umschrift** schließlich stellt den Versuch dar, die Einbußen möglichst gering zu halten, indem sie sich grundsätzlich auf das orthographische System stützt und dieses zur Präzisierung der Lautwiedergabe um eine Reihe von Sonderzeichen ergänzt, die aber bisher nicht einheitlich geregelt sind.

Die Transliteration von Gesprächen für das Archiv Gesprochenes Deutsch (AGD) des IDS erfolgt daher generell in **literarischer Umschrift**. Dadurch sollen auch artikulatorische Besonderheiten (z.B. mundartlicher oder dialektaler Art) der Sprecher im Transkript wiedergegeben werden. Die Umschrift orientiert sich dabei grundsätzlich an den Regeln der Standardorthographie, verzichtet aber auf die Großschreibung (auch bei Eigennamen!), die normale Interpunktion sowie die Trennung (am Zeilenende). Die **Kleinschreibung** wird auch am Textanfang sowie bei Abkürzungen (wie **p k w**, **l k w**, **d a s rechtsschutz**) verwendet.

# <span id="page-5-0"></span>**2 Richtlinien für das Transkribieren im DIDA-Editor**

#### *2.1 Allgemeine Konventionen des Transliterierens*

Man halte sich möglichst nah an die deutsche Standard-Orthographie (außer Großschreibung und Interpunktion betreffend). Man vermeide 'hyperkorrekte' Schreibweisen wie schtein, bärk oder oißerst. Dies gilt auch für die Fälle, in denen die Orthographie gleichsam regelhaft von der Lautung abweicht, wie beispielsweise die unbetonte Endsilbe -er. Wir transkribieren hier stets nach der Schriftnorm z.B. wieder und nicht etwa wieda.

Wenn die Aussprache auffällig vom Standard abweicht, es also keine wie auch immer geartete unmittelbare regelhafte Beziehung (mehr) zur Orthographie gibt, gilt grundsätzlich: man schreibt's wie man's hört (und das in Anlehnung an die orthographischen Regeln); z.B. wenn – wie im Pfälzischen – intervokalische stimmhafte Verschlusslaute zu stimmhaften Reibelauten werden oder Infinitivformen nicht auf -n enden, wird dies auch entsprechend wiedergegeben (bleiwe*,* schreiw*e*).

Es wird also immer analog zu den Regeln der Orthographie verfahren: z.B. Markierung eines kurzen Vokals durch Konsonantenverdoppelung (nemme, vadder, mudder, hüwwe, drüwwe). Darüber hinaus werden für besondere Phänomene zusätzlich Transkriptionszeichen verwendet, die unten vorgestellt werden.

Sofern die jeweilige Lautung einer Äußerung regelhaft mit der Orthographie korrespondiert, wird diese auch generell zur Transliteration benutzt; d.h. bei Standardaussprache gilt der Duden. Man schreibt also:

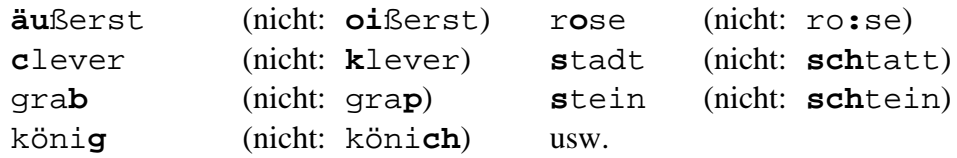

Aber: Wenn die jeweilige Lautung einer Äußerung vom Standard abweicht, wird diese Abweichung orthographisch deutlich gemacht und entsprechend transliteriert; ggf. wird die Form in der Kommentarzeile erläutert:

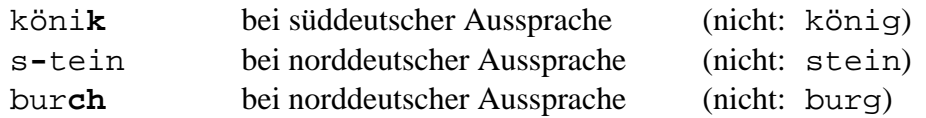

#### **Weitere allgemeine Konventionen:**

#### **e-Elision in der Endsilbe** *-en***:**

Wenn die Endsilbe -en **silbisch** gesprochen wird, wird [e] in [en] als *e* transkribiert. Das gilt auch, wenn das [e] nur sehr schwach, als sogenannter Schwa-Laut [**ə**], realisiert wird. Kommt es dagegen zu einer lautlichen **Verschmelzung** von Endsilbe und vorausgehender Silbe mit Eliminierung des *e*, wird *e* nicht transkribiert. Letzteres ist vor allem nach Langvokal, Diphthong, [h], [l], [r], [m] und [n] der Fall. Nach [m, n] kommt es zusätzlich zu einer Assimilierung des verbleibenden *n*, so dass dieses bei der Transkription ebenfalls entfällt. Man schreibt also:

− bei silbischer Realisierung der Endsilbe [en] (einschließlich Schwa-Laut): gehen, lassen, sehen, fahren, kommen, können

- <span id="page-6-0"></span>− bei lautlicher Verschmelzung mit der vorangehenden Silbe: sehn, fahrn, schrein, baun, sän
- − bei lautlicher Verschmelzung mit einer vorangehenden Silbe, die auf [m, n] endet: komm, könn; z. B.: wir könn morgen nich↓

#### **Zusammenziehung innerhalb eines Wortes:**

− das betreffende Wort wird geschrieben, wie man es hört; dabei auftretende Vokaldehnung wird durch Doppelvokal angezeigt, z.B.:

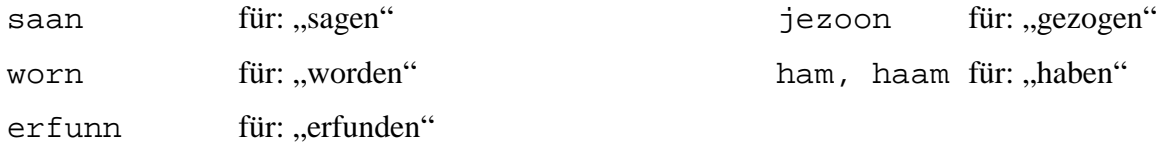

− der Doppelpunkt *:* als Längezeichen ist für die auffällige, funktional bedingte (*nicht* lautgesetzliche) Dehnung von Langvokalen reserviert:

haa:m=se nu zeit für mich↑ oder nich↓ usw.

#### **Verschmelzungen/Verschleifungen zwischen Wörtern:**

− 'lexikalisierte' Verschleifungen werden gemäß Duden-Hinweis (2000, S.28, Hinweis 1 zu K14) zusammengeschrieben:

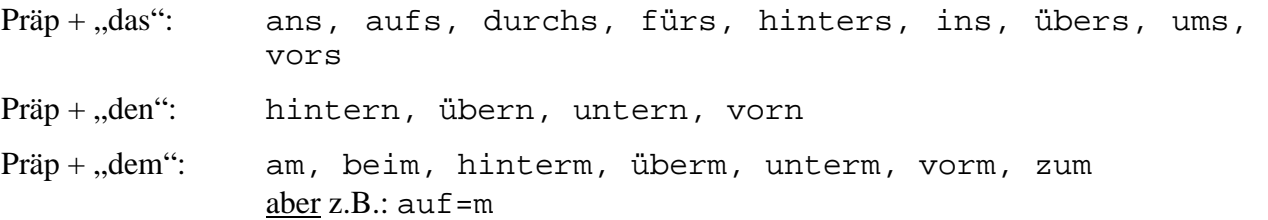

− 'freie' Verschleifungen werden (entgegen den Duden-Hinweisen zur Kennziffer K14) durch ein Gleichheitszeichen (**=**) markiert und nicht durch einen Apostroph, z.B.:

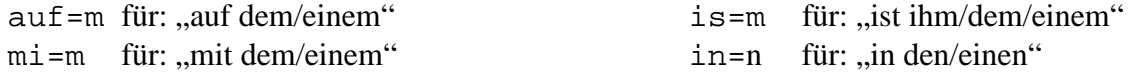

#### *2.2 Kommentierung von Gesprächsereignissen*

Im Transkript sollen begleitende **Kommentare** dazu dienen, das Verständnis der transkribierten Äußerungen zu sichern. Wo erforderlich, enthalten sie Angaben zu nichtverbalen kommunikativen Handlungen (Mimik, Gestik) und praktischen Handlungen der Beteiligten sowie zur Adressierung einer Äußerung. Gelegentlich sind Übersetzungen von Äußerungen nötig. Schließlich beziehen sich Kommentare auf Schallereignisse der Aufnahme, die nicht bereits durch die Transliteration des Diskurses wiedergegeben werden.

Kommentarzeilen können einem einzelnen Sprecher oder einem gesamten Partiturblock zugeordnet werden. Zu Beginn einer Kommentarzeile zu einem einzelnen Sprecher steht die Sigle **K** ohne Doppelpunkt. Bezieht sich die Kommentarzeile auf den gesamten Partiturblock, so beginnt sie mit der Sigle **K&** (ebenfalls ohne Doppelpunkt) und steht im Editor als unterste in der Partitur.

Zu einer Sprecherzeile können mehrere Kommentarzeilen eingerichtet werden. Dabei wird das Prinzip befolgt, dass die "sprach-nächsten" Kommentare (z.B. Übersetzungen) in die größte Nähe zur Sprecherzeile (d.h. Kommentarzeile unmittelbar unter der Sprecherzeile) gesetzt werden. Die Einrichtung von mehreren Kommentarzeilen zu einer Sprecherzeile ist teilweise auch aus technischen Gründen erforderlich, und zwar immer dann, wenn sich die Extensionsbereiche von Kommentaren überschneiden.

In DIDA wird vor der Eingabe des Kommentartextes der zugehörige Referenzbereich markiert. Nach der Eingabe des Kommentartextes wird dieser Referenzbereich auf dem Bildschirm dauerhaft automatisch (in Form von vertikalen Linien) angezeigt. Für den globalen Kommentar kann die Anzeige ein- und ausgeschaltet werden. Als Referenzbereich für einen globalen Kommentar werden in DIDA – sofern er nicht unmittelbar einer einzelnen Sprecheräußerung zuzuordnen ist – auf einer der Sprecherzeilen – in der Regel der zuletzt beschriebenen – zwei **&&** eingeben. Der Kommentartext beginnt immer unter der ersten Stelle des Referenzbereichs (d.h. an dessen linkem Rand).

Kommentare werden in GROSSBUCHSTABEN (VERSALIEN) geschrieben.

#### **Transkript-Beispiel für die bisher genannten Konventionen:5**

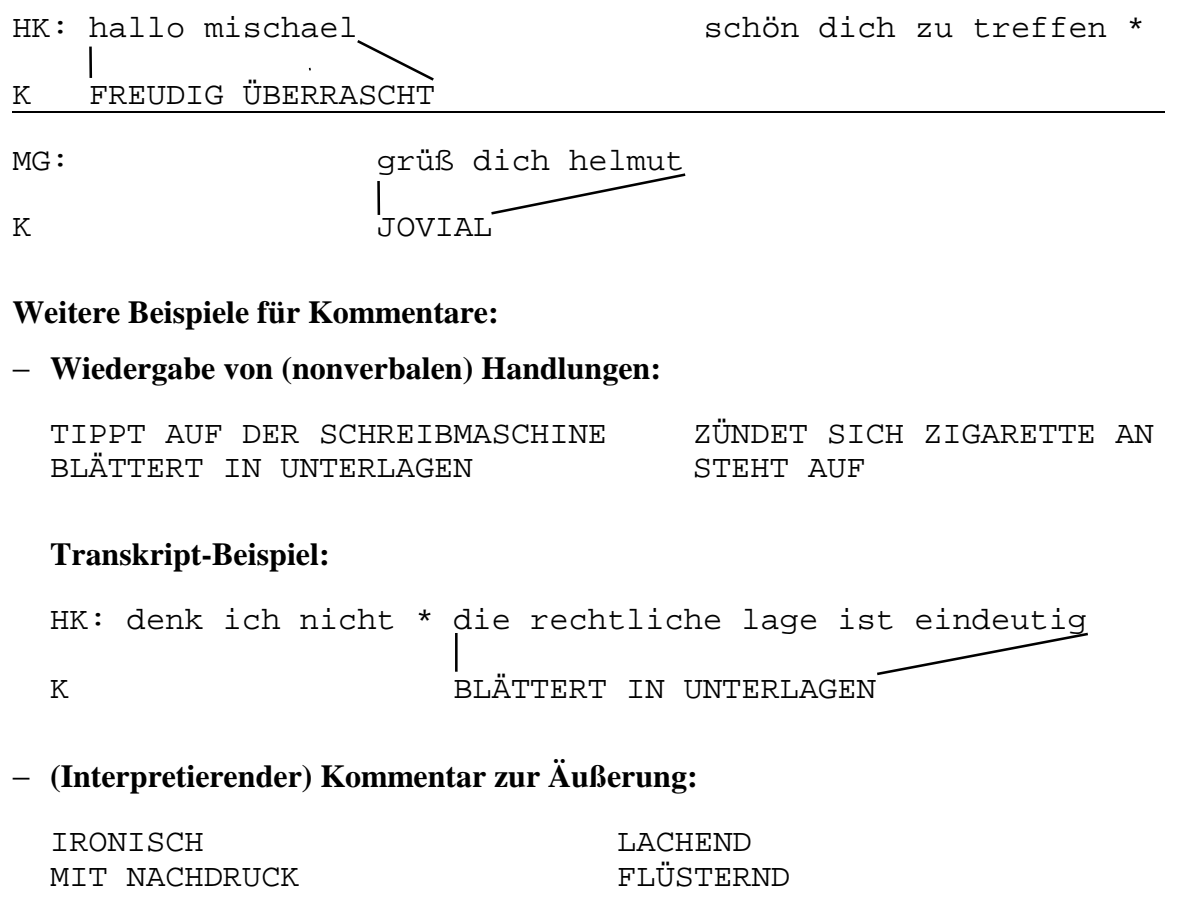

**Transkript-Beispiel:**

<sup>5</sup> Die vertikalen und schrägen Linien zur Markierung der Referenzbereiche für die Kommentare sind in dieser Form nur im DIDA-Transkripteditor zu sehen; im exportierten Transkript wird der Referenzbereich eines Kommentars durch Unterstreichung auf der Kommentarzeile dargestellt (vgl Kap. 3).

<span id="page-8-0"></span>HK: das is ja großartisch lothar

K IRONISCH

#### LM: findest du das wirklich helmut

− **Hinweise auf nicht-kommunikative (akustische) Ereignisse in der Interaktionssituation:**

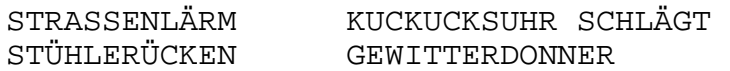

#### **Transkript-Beispiel:**

HK: ich halte es für nötig zu zu einer einigung zu kommen K& FLUGZEUGLÄRM

#### − **Mehrere Kommentarzeilen zu einer Sprecherzeile:**

Zu einer Sprecherzeile können mehrere Kommentarzeilen angelegt werden, wobei die erste Zeile die "sprachnächsten" Kommentare enthalten sollte.

MS: kleiner bär bjo:se K RUSSISCHE AUSSPRACHE K TIPPT

#### − **Wiedergabe von nichtmorphemisierten Äußerungen:**

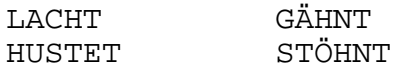

Solche Äußerungen werden auf der jeweiligen Sprecherzeile und zwar in GROSSBUCHSTABEN notiert.

#### **Transkript-Beispiel:**

```
HK: meine güte STÖHNT mit dir hat man es nicht leicht 
LM: SEUFZT
```
#### − **Hinweis auf Unterbrechung des Gesprächs oder der Aufnahme:**

s.u. Kapitel 2.4.2.

#### *2.3 Notierung von Simultanpassagen*

**Simultane Äußerungen** von zwei Sprechern werden in der Partitur mit Überlappung untereinander geschrieben und außerdem auf jeder der beteiligten Sprecherzeilen beidseitig durch einen senkrechten Strich (|) (= Pipe-Zeichen) markiert. Bei unterschiedlich langer graphischer Repräsentation simultaner Sprecherbeiträge wird dabei in der Zeile mit dem kürzeren Text ein Leerraum vor dem

abschließenden Pipe-Zeichen gelassen. Die Pipe-Zeichen stehen folglich am Anfang und Ende der Simultanpassage jeweils übereinander.

Es gelten also folgende allgemeine Regeln für die Notierung von simultanen Äußerungen:

- − Simultane Äußerungen und nur solche stehen übereinander.
- − Sie werden zusätzlich durch übereinanderstehende Pipe-Zeichen eingerahmt.
- − Nachfolgende Redeteile stehen außerhalb der Pipe-Zeichen.
- − In Simultanpassagen dürfen keine Pausen notiert werden.6
- − Pipe-Zeichen sind horizontal gesehen in jeder zugehörigen Sprecherzeile paarig am Anfang und am Ende der Simultanpassage zu setzen.
- − Pipe-Zeichen können auch innerhalb von Wörtern stehen; aber Wortbestandteile sollen in der Regel nicht durch Leerzeichen unterbrochen werden. Deshalb folgende fünf Ausnahmeregeln:
- ! Zwischen Wörtern einer simultanen Äußerung wird ggf. der Zwischenraum vergrößert, um zu erreichen, dass die abschließenden Pipe-Zeichen übereinander stehen, ohne dass ein Wort auseinandergerissen wird (vgl. Beisp. f).8
- ! Wenn eine solche Verschiebung nicht möglich ist, weil nur ein Teil eines einzelnen Wortes simultan gesprochen wird, so werden zwischen dem simultanen Wortteil und dem Pipe-Zeichen am Schluss der Simultanpassage Leerzeichen eingefügt (vgl. Beisp. g).<sup>9</sup>
- ! Wenn mitten in Simultanpassagen bei mehr als zwei beteiligten Sprechern ein dritter (oder ein weiterer) Sprecher anfängt oder aufhört, so wird sein simultaner Redebeitrag ebenfalls zwischen Pipe-Zeichen gesetzt. Dazu muss mindestens in einer der anderen Zeilen ein Synchronisations-

9 COSMAS behandelt Blanks zwischen dem letzten Wort in Simultanpassagen und dem abschließenden Pipe-Zeichen weder als Wortzwischenräume noch als Äußerungsgrenzen, sondern ignoriert sie – vorausgesetzt, das Wort wird nach dem Pipe-Zeichen ohne weiteren Blank fortgesetzt (wie bei solidaritätszuschlag in Bsp g).

<sup>6</sup> Pausen sind nämlich globale Interaktionsereignisse und bedeuten "für den so gekennzeichneten Zeitraum spricht niemand"; lediglich zur Arbeitsersparung und zur besseren Übersichtlichkeit werden in DIDA Pausen lediglich in der Zeile des letzten Sprechers notiert (vgl. Kap. 2.5.2). Zu dieser Regel stände im Widerspruch, wenn in Simultanpassagen an einer bestimmten Position auf einer Sprecherzeile eine Pause, auf einer anderen eine Äußerung notiert würde. Möglichkeiten zur Korrektur dieses Fehlers in älteren Transkripten:

 <sup>(</sup>a) Mikropausen (\*) können in der Regel ohne nochmaliges Anhören der Aufnahmen durch Zuordnung einer "schwebenden Intonation" (-) zum vorangehenden Wort ersetzt werden, denn eine schwebende Intonation impliziert eine kurze nachfolgende Pause;

 <sup>(</sup>b) erneutes Abhören der Aufnahme und Auflösung in zwei Simultanpassagen, zwischen denen die Pause notiert wird;

 <sup>(</sup>c) "Interpolation": Zuordnung der sprecherbezogenen scheinbaren "Pause" zu einer Silbe oder zu einem Wort des anderen Sprechers und dadurch Eliminierung der Pause als eines globalen Interaktionsereignisses zugunsten einer Folge "nichtsimultanes Sprechen"  $\rightarrow$  "simultanes Sprechen"  $\rightarrow$  "nichtsimultanes Sprechen"  $\rightarrow$  "simultanes Sprechen" → "nichtsimultanes Sprechen". Zwar kann dabei (vor allem bei Verzicht auf nochmaliges Abhören der Aufnahme) ein Artefakt entstehen, dieses kann aber bei späterer Feinbearbeitung eliminiert werden.

<sup>7</sup> Pipe-Zeichen wirken so wie ein Schalter "Simultaneität ein/aus"; diese Funktion ist wichtig für das Programm "DID2SGML.EXE", das die DIDA-Diskurse vom Mailbox- ins SGML-Format konvertiert.

<sup>8</sup> Dies bedeutet, dass – anders als sonst in den Sprecherzeilen – zwischen Pipe-Zeichen einer Simultanpassage Folgen von Leerzeichen nicht als Schweigen des betreffenden Sprechers zu interpretieren sind.

symbol \ vertikal ausgerichtet zu dem entsprechenden Pipe-Zeichen gesetzt werden (vgl. Beispiel h). $^{10}$ 

- ! Wenn eine nichtmorphemisierte Äußerung (z.B. LACHT) auf der Sprecherzeile in Großbuchstaben wiedergegeben wird und sie teilweise mit verbalen Äußerungen eines anderen Sprechers überlappt ist, wird diese Passage in Folgen von Simultanpassagen und Nicht-Simultanpassagen notiert. Dabei wird die Kennzeichnung der nichtmorphemisierten Äußerung wiederholt in jeder Passage notiert; dazwischen werden Verschleifungszeichen (=) gesetzt. Die Dauer der nichtmorphemisierten Äußerung außerhalb der Simultanpassagen kann über eine sprecherbezogene Kommentarzeile angegeben werden. Zur Verdeutlichung der Verschleifung kann die Kennzeichnung der nichtmorphemisierten Äußerung in einer Simultanpassage "rechtsbündig" zum abschließenden Pipe-Zeichen eingefügt werden (vgl. Bsp. i).
- ! Unmittelbar aufeinanderfolgende Simultanpassagen (mit oder ohne Mikropause \* dazwischen) sind möglich, mithin auch Folgen von zwei Pipe-Zeichen. Dann bezeichnet das erste das Ende einer Simultanpassage, das zweite den Beginn einer neuen (evtl. mit anderer Beteiligten-Konstellation). Dabei ist darauf zu achten, dass ein Blank zwischen den Pipe-Zeichen nur gesetzt werden darf, wenn in allen Sprecherzeilen Wortgrenzen vorliegen (vgl. Bsp. j). Andernfalls müssen die Pipe-Zeichen unmittelbar aufeinander folgen, und in den Sprecherzeilen mit Wortgrenzen wird nach dem zweiten Pipe-Zeichen, also zu Beginn der zweiten Simultanpassage ein Leerzeichen gesetzt (vgl. Bsp. k).<sup>11</sup>

**Notations-Beispiele:**

```
a) AA: |\text{Shmhm}\downarrow\text{<}| BB: die schu"ld bei di"r suche |un net | bei andere↓
b) AA: ja↓ * |>ja ja<| 
  BB: |nät↑ | awwer des leuschdet demm ni"scht ein↓
c) AA: medizi"nisch |ausgebildete leut↓| |ja ach godd | 
 BB: | HUSTET | isch | hab nur gsad
d) AA: hast du deine |schular|beiten schon gemacht↑
 BB: |\nabla \cdot \mathbf{e}| | ah nö: |
e) AA: |da hätten| |se äh tropfen | 
 BB: |do| is=se | |zu geizisch dezu
 CC: s=hot nix |qenitzt- | gell↑ ach jo:
f) AA: ein etwas |schärferes me|sser↑ |vielleicht | 
 BB: |nich so günstig| |RÄUSPERT SICH|
```
<sup>&</sup>lt;sup>10</sup> \ wird geschrieben mit der Tastenkombination "AltGr" bzw. "AltGraph" + " $\beta$ ".

 $11$  Die Leerzeichen hinter dem simultan gesprochenen es in der Sprecherzeile AA reichen zur Kennzeichnung des Wortzwischenraumes zu *gibt* nicht aus, weil sie lediglich zum Spaltenausgleich am Ende der Simultanpassage dienen und von COSMAS ignoriert werden (vgl. Fußnote 9).

```
g) AA: wie hoch ist der so|lidaritäts |zuschlag |denn 
 BB: \vert \rightarrowweiß ich nicht genau←| |ich
  AA: jetzt | 
  BB: glaub | es 
h) AA: |→herr huber| sie ham sie hams grade gehört–←
 BB: in=nem la:bor |ver\such
 CC: | |ia|i) AA: danke↓ na gut 
 WH: | LACHT | = LACHT | = LACHT
 K 1 SEK.
  SM: |→also| |fuffzehn jahre↓| LACHT 
  K& LACHEN IM PUBLIKUM 
j) AA: |ja↑/ da–/| |erzäh"len sie doch mal dem 
 BB: kau:"fen↑ |la:ssen↓>| |von a"nderen↓ →glauben sie 
k) AA: |\text{es}|| gibt menschenwürde für beide mit
  BB: |aber ich kann| |doch | 
 CC: |mechert i a | |mensch||enwürdiges> i hab die pflicht- |
```
#### *2.4 Notierung von Gesprächsbesonderheiten*

### **2.4.1 Akustische Verständlichkeit von Äußerungen**

In Gesprächsaufnahmen kommt es immer wieder vor, dass einzelne Passagen nur undeutlich oder überhaupt nicht zu verstehen sind. Manchmal können solche Äußerungen mit Hilfe des Kontextes erschlossen oder zumindest auf Alternativen eingegrenzt werden. Nicht eindeutig, schwer oder gar nicht verständliche Gesprächspassagen werden im Transkript jeweils wie folgt wiedergegeben:<sup>12</sup>

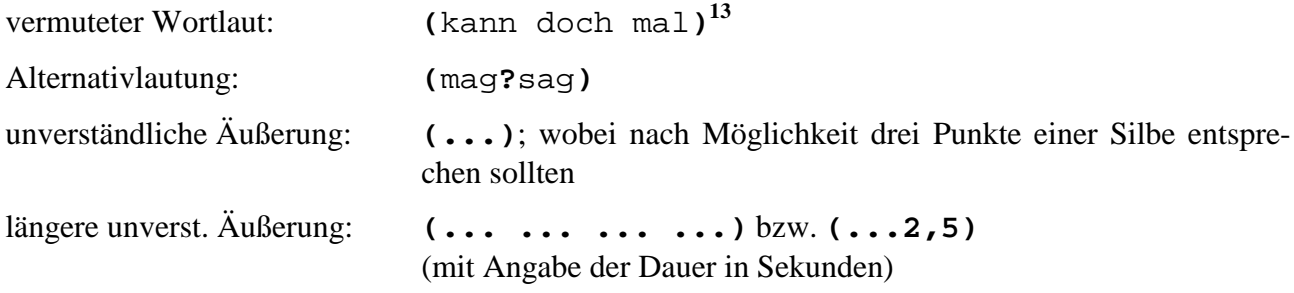

Notationszeichen für suprasegmentale Phänomene (s.u.) werden außerhalb der Klammern gesetzt.

#### **2.4.2 Unterbrechungen der Aufnahme oder des Gesprächs**

Unterbrechungen werden auf der globalen Kommentarzeile entsprechend notiert; ggf. folgen Angaben über Dauer oder Grund. Als Referenzbereich werden zwei && auf die zuletzt "aktive" Sprecherzeile gesetzt; z.B.:

<sup>12</sup> Die Fettschreibung dient lediglich zur Hervorhebung der Beispiele, wird aber nicht in den Transkripten verwendet.

<sup>13</sup> Runde Klammern haben in Transkripten also keine Parenthese-Funktion.

```
BR: && 
RS: 
K& BERATER WIRD VON DER SEKRETÄRIN NACH DRAUSSEN GEHOLT
```
#### **2.4.3 Auslassungen in Transkripten**

Auslassungen von Gesprächsteilen werden durch Angaben zwischen eckigen Klammern angezeigt:

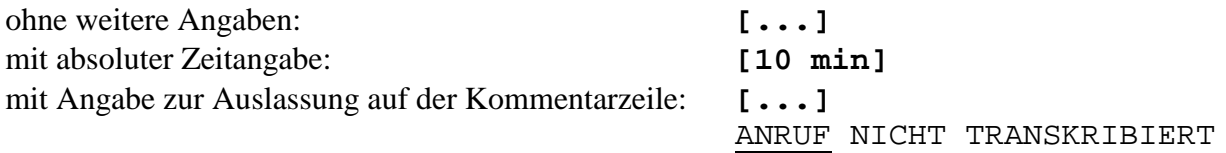

#### **2.4.4 Rezeptionssignale**

Nichtlexikalisierte Rezeptionssignale werden entsprechend ihrer Realisierung als ein- oder mehrgipflig dargestellt:

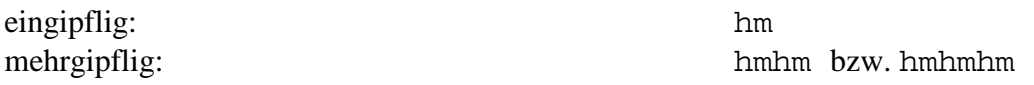

Dabei können zusätzlich (Grenz-)Tonmuster notiert werden (vgl. Kap. 2.6.1).

#### **2.4.5 Hesitationsphänomene**

Hesitationsphänomene (d.h. Verzögerungselemente, "gefüllte Pausen") werden grundsätzlich ungeachtet ihrer phonetischen Realiserung mit **äh** oder **ähm** notiert.

#### *2.5 Notierung von segmentalen Äußerungsbesonderheiten*

Einige segmentale Äußerungsphänomene, wie z.B. Wortabbruch, Sprechpausen, unmittelbares Anschließen an die Partneräußerung sowie die bereits erwähnte Verschmelzung von Wörtern, werden besonders notiert.14

#### **2.5.1 Wortabbruch**

Der Abbruch in einem Wort wird durch einen Schrägstrich unmittelbar nach dem jeweiligen Wortfragment markiert:

RP: mach ich mor**/** am montag

#### **2.5.2 Pausen**

 $\overline{a}$ 

Rede- bzw. Gesprächspausen mit einer Länge bis zu einer halben Sekunde werden durch einen Stern, bis zu einer ganzen Sekunde durch zwei Sterne markiert. Diese werden jeweils durch Zwischenraum vom Nachbarzeichen/-wort abgetrennt (außer im Wortinnern):

| kurzes Absetzen:         |                            |  |  |  | also * ja * wenn ich auf*hör |
|--------------------------|----------------------------|--|--|--|------------------------------|
| etwas längeres Absetzen: | das ist zu arg ** find ich |  |  |  |                              |

<sup>&</sup>lt;sup>14</sup> Sofern eine solche Notation nicht ausreicht, kann ergänzend ein Kommentar angefügt werden.

<span id="page-13-0"></span>**Pausen** mit einer (gemessenen) Länge von über einer Sekunde werden auf halbe Sekunden genau angegeben. Dabei wird die gemessene Zeit (bei Angabe von halben Sekunden in Dezimalschreibweise) ohne Leerzeichen zwischen zwei Sternchen geschrieben:

MF: des is scho schwer **\*1,5\*** mit dir

Pausen mit einer Länge von über einer Minute werden in Minuten und Sekunden, getrennt durch Doppelpunkt, angegeben; dabei kann der Grund für die Sprechpause in einem (globalen) Kommentar angegeben werden:

```
AA: d r k karlsberg *4:30*
C1: so darf ich das protokoll mal verlesen– 
K& SCHREIBMASCHINENTIPPEN
```
Bei Pausen in Verbindung mit einem Sprecherwechsel wird die Pausenmarkierung hinter den letzten Sprecher gesetzt:

```
HK: das müsste genügen ** 
LM: ja * ich weiß nicht
```
#### **2.5.3 Unmittelbarer Anschluss (Anklebung)**

Schließt ein Sprecher unmittelbar an seinen Vorredner an, so wird vor seinem Beitrag ein Pluszeichen notiert:

MK: dann machen wir das so SF: **+**ne: ne:: da muss erst noch

#### **2.5.4 Verschmelzungen/Verschleifungen von Wörtern**

s.o. S. 5f.

 $\overline{a}$ 

#### *2.6 Notierung von suprasegmentalen Äußerungsbesonderheiten*

Suprasegmentale Phänomene, vor allem Dehnung, Emphase, Sprechtempo und Sprechdynamik, werden stets relativ zur "Normallage" des jeweiligen Sprechers erfasst und notiert.<sup>15</sup>

#### **2.6.1 Die Notation von (Grenz-) Tonmustern**

Die Wiedergabe der **Intonation** bezieht sich vor allem auf den Tonhöhenverlauf im Kadenzbereich. Das jeweilige Zeichen steht immer am Ende der Tonhöhenveränderung. Die Zeichen werden dabei an den jeweiligen Tonträger "angeklebt":

| Intonation fallend:                                  | jetzt stimmt es $\downarrow$ |
|------------------------------------------------------|------------------------------|
| Intonation steigend:                                 | kommst du mit <b>î</b>       |
| Intonation schwebend (progredient): das ist mir neu- |                              |

<sup>&</sup>lt;sup>15</sup> Auch die Notation von suprasegmentalen Phänomenen kann durch Kommentare ergänzt und präzisiert werden.

<span id="page-14-0"></span>Die progrediente Intonation wird nur bei besonders deutlicher Realisierung notiert, z.B. wenn damit signalisiert wird, dass der Sprecher seinen Turn behalten will. Im allgemeinen wird vor einer Pause keine progrediente Intonation notiert.

Echofragen werden durch zwei steigende Pfeile markiert:

du hast we"n gesehen↑↑

#### **2.6.2 Dehnung von Vokalen und Konsonanten**

Auffällige, von der Standardlautung abweichende **Dehnung** von Vokalen, Diphthongen und Konsonanten (außer von Verschlusslauten) wird durch einen bzw. (selten) zwei Doppelpunkte markiert:

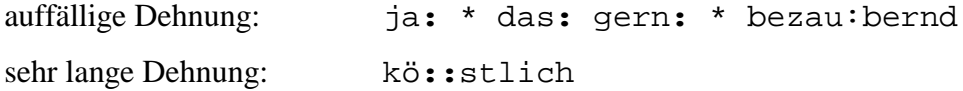

#### **2.6.3 Emphase/Akzent**

Auffällige **Betonung** (Emphase/Akzent) eines Wortes bzw. einer Silbe wird **durch Anführungszeichen (**"**) hinter dem besonders betonten Silbenvokal** (einschließlich evtl. Dehnungszeichen) markiert:

nie"malsgese"henfanta"stischthea:"ter

#### **2.6.4 Sprechtempo**

Auffälliger Wechsel in der **Sprechgeschwindigkeit** (Tempo) eines Sprechers wird paarig durch gegenläufige horizontale Pfeile notiert, auch am Ende einer Äußerung:

langsamer relativ zum Kontext: ←immer ich→ schneller relativ zum Kontext: →immerhin←

#### **2.6.5 Sprechdynamik**

Die Änderung in der **Lautstärke** (Dynamik) eines Sprechers wird ebenfalls paarig notiert und zwar durch gegenläufige "größer als"- bzw. "kleiner als"-Zeichen:

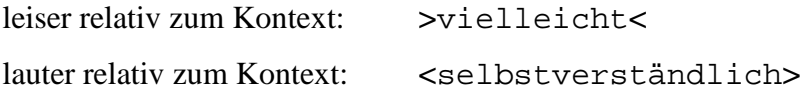

#### *2.7 Notationskonventionen bei mehreren Sonderzeichen*

#### **2.7.1 Lautstärke und Sprechgeschwindigkeit**

Für die gleichzeitige Notation von **Lautstärke und Sprechgeschwindigkeit** gilt am Anfang die Reihenfolge erst Lautstärke, dann Sprechgeschwindigkeit. Am Ende ist die Reihenfolge umgekehrt, <span id="page-15-0"></span>sofern sich beides wieder gleichzeitig ändert; sonst werden die Zeichen in der Ereignisfolge gesetzt. Intonations- und Dehnungszeichen stehen dabei stets unmittelbar am zugehörigen Wort:

HK: wir machen das <←i"mmer i"mmer so:"→>

## **2.7.2 Unverständliche Äußerungen**

Bei der Notierung von unverständlichen Textpassagen durch **(...)** stehen eventuelle Markierungen von suprasegmentalen Äußerungsbesonderheiten stets außerhalb der Klammer:

 $\langle \ldots \ldots \rangle$ 

#### **2.7.3 Wortabbruch und weitere Markierungen**

Bei der Markierung eines Wortabbruchs steht das Abbruchzeichen **/** stets nach sonstigen Sonderzeichen, z.B:

```
ökono:"/ ökolo:"gisch
```
# <span id="page-16-0"></span>**3 Druck-Ausgabemöglichkeiten für DIDA-Transkripte**

Die in DIDA erfassten Transkripte können (vollständig oder auszugsweise) unmittelbar "analog" ausgedruckt werden, d.h. mit einer einzigen fortlaufenden Partiturzeile pro Blatt im Querformat. Dabei werden die Positionsnummern der einzelnen Zeichen auf einer entsprechenden Leiste in der Kopfzeile mitgeführt. In einem Unterfenster können dabei Optionen bestimmt werden: Positionsnummern für Anfang und Ende der Druckausgabe, Fontgröße (beliebige positive ganze Zahl), DIN-A-4-Format (0-9), harter (–) oder weicher (+) Zeilenumbruch, (evtl.) die Größe der Seite, in der nach einem weichen Umbruch gesucht wird (in %), die Ausgabe eines Deckblatts (+) mit dem "Kopf" des Transkripts, der den Dateinamen und die Beteiligten umfasst, oder nicht (–) sowie die Wiederholung von Siglen auf den Nachfolgeseiten (+) oder deren Unterdrückung (–). Die Größe der Deckblattschrift ist dabei grundsätzlich 6 Punkte größer als die für das Transkript gewählte. Ansonsten sind die Optionen mit Standardwerten vorbelegt und können ohne Änderung einfach übernommen werden. Diese direkte Ausdruckmöglichkeit von DIDA eignet sich insbesondere zur Herstellung von Plakaten, z.B. im Format DIN A 3, oder Folien für Präsentationen von Transkriptausschnitten. Bei Auswahl eines DIN-A-Formates zwischen 5 und 9 werden DIN-A4-Blätter verwendet; die Blattgröße ist entsprechend wenig ausgefüllt, und die Blätter könnten bei Bedarf geschnitten werden. Bei Auswahl von 0 bis 2 werden DIN-A3-Blätter verwendet, über die entsprechend hinausgeschrieben wird und die (zu Plakatzwecken) anschließend zusammengeklebt werden können.

# **4 Export von DIDA-Transkripten in eine Textverarbeitung**

Die Transkripte können in das Austauschformat RTF exportiert werden. Sie werden dabei auf DIN-A-4 im Hochformat seitenfüllend mit weichem Zeilenumbruch ausgegeben. Dabei werden alle nach dem Umbruch leeren Sprecher- und Kommentarzeilen aus Platzgründen unterdrückt, so dass stets eine größere Anzahl von Partiturzeilen auf einer Seite Platz findet. Nach Wahl des Benutzers kann die Leiste der Positionsnummern über jeder Partiturzeile mitgeführt oder unterdrückt werden. Standardmäßig werden alle Zeilen nummeriert. Schriftgröße (Courier 10) und Zeilenbreite (132 mm) orientieren sich an den Layout-Vorschriften für die Publikationsreihen des IDS.

Alle Eingabekonventionen werden beim Export nach RTF beibehalten mit Ausnahme der Markierung der Referenzbereiche für Kommentare. Statt der Markierung der Referenzbereiche durch vertikale Linien vom Sprecher- zum Kommentartext (jeweils zwei senkrechte Linien) gilt für das exportierte Transkript: Das erste Zeichen des Kommentartextes steht immer unter dem linken Rand des Referenzbereichs; der Referenzbereich wird auf der Kommentarzeile durch Unterstreichung markiert. Diese kann – je nach Länge von Referenzbereich bzw. Kommentartext – mal mitten im Kommentartext enden, mal in unterschiedlich großem Abstand dahinter. Globale Kommentarzeilen stehen in der RTF-Datei in den Partiturflächen jeweils oben.

Die exportierten Transkripte können weiter bearbeitet werden; z.B. können sie (als Belegstellen o.ä.) in Manuskripte einkopiert werden. Sie können auch von einer Textverarbeitung (z.B. MS-Word oder Wordperfect) aus vollständig, seitenweise oder für einen markierten Abschnitt ausgedruckt werden.

# <span id="page-17-0"></span>**5 Anhang**

# *5.1 Transkript-Beispiel*

(Transkript "Ungeöffnet zurück" aus dem Korpus "Stadtsprache Mannheim", von DIDA nach RTF exportiert)

Diskurs: 2037.09 Transkript: b.ungeoefzur

Erzeugt am: 09.08.2001 12:09:30 von DisDoc 1.0.2 Modus: 2020 Verarbeitungszustand: ist korrigiert

1. Teilnehmer: 'Globaler Kommentar' (\$GLKOM\$, K&) 2. Teilnehmer: 'Schumann' (SU, K) 3. Teilnehmer: 'Bart' (BA, K) 4. Teilnehmer: 'Kunz' (KU, K) 5. Teilnehmer: 'Wichmer' (WH, K) 6. Teilnehmer: 'Inken' (IN, K) 1 SU: so geht die mit de eier um 2 BA: ach quatsch sieht ma doch 3 BA: nit (...) 4 KU: sieht ma daß se nit mit de eier umgehe konn 5 SU: was↑  $|$  sieht ma nit daß do de bable dro kumme is  $|$ 7 K BEZIEHT SICH AUF GEKLEBTE OSTEREIER 8 WH: ma |sieht daß sie nischt mit eier umgehe könne| 9 SU: ja ja schun lang net mehr \* ich geh ja ungeöffnet 10 SU: zurück 11 BA: a "ch schun 12 KU: ah:" so: sin=s siwwe johr schun her↑ 13 BA: a"ch schun viel länger 14 WH: ach \* ei her konn/ der konn 15 WH: sisch jo scheide losse wege gegeseitische 16 IN: wer↑ 17 SU: ja ja 18 WH: abneigung ihr 19 IN: wer kann sisch scheide losse↑

20 SU: sie fragt mich ob=s schon siebn jahr her is ich 21 WH: männel 22 SU: sach ich geh ungeöffnet zurück den witz 23 BA: LACHT 24 IN: wohin↑ 25 SU: hab isch ihne doch schon erzählt↓  $26$  KU:  $|ach|$ 27 IN:  $|ne|$  nene den kenn 28 SU: |doch | 29 BA: doch den 30 IN: ich net deswege hab ich=s net |kapiert| ewe 31 SU: |da hat sie | gesacht is schon länger als 32 BA: hot se schun |oft erzählt| 33 K& WIEDERHOLT; SU ERZÄHLT DEN WITZ 34 SU: sieben jahr her↑ (...) && 35 K& NOCH EINMAl

# <span id="page-19-0"></span>*5.1 Verzeichnis der Transkriptionszeichen*

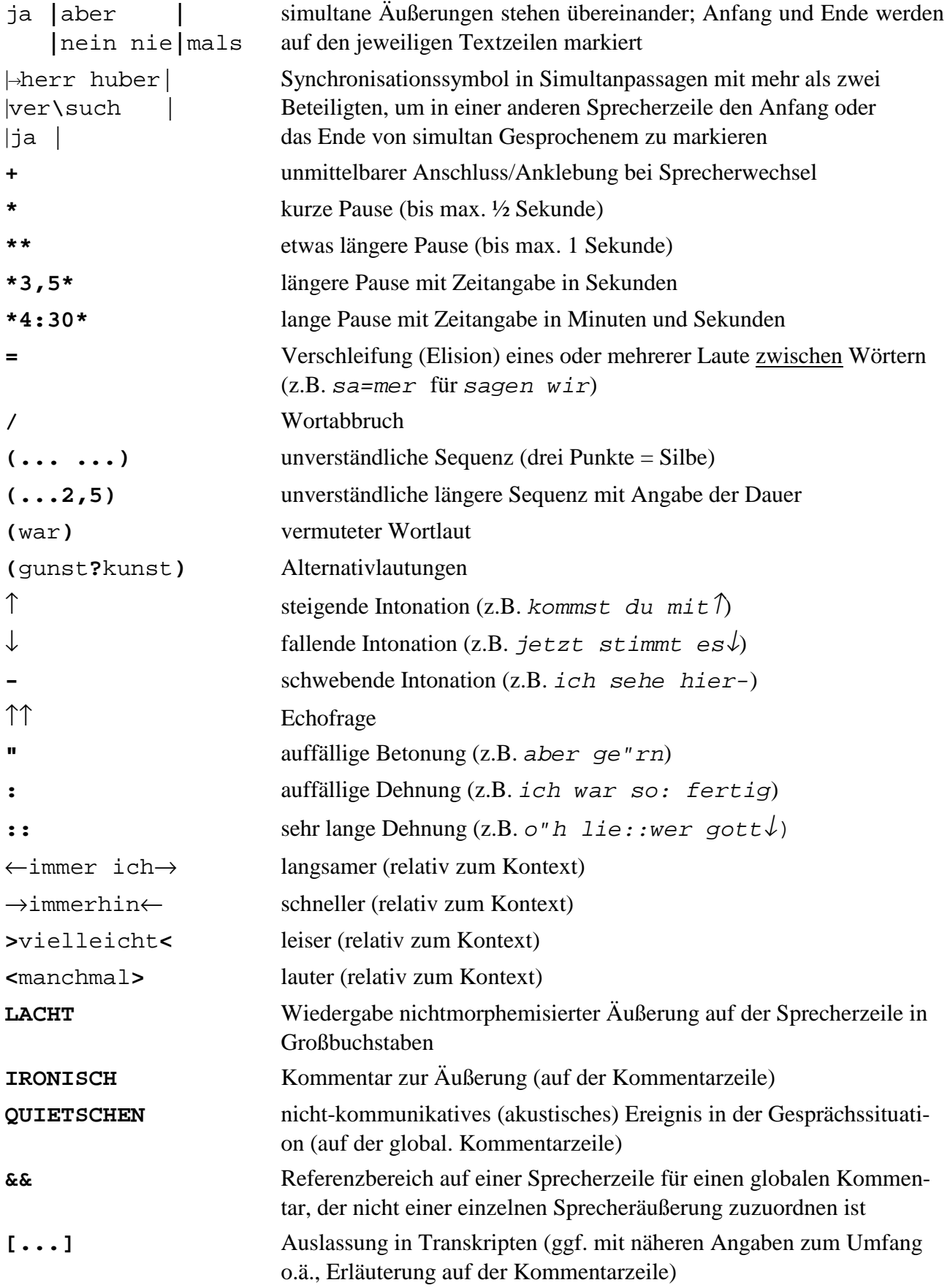